## **高等学校・第2学年 美術科 地域と連携したデザインの学習①**

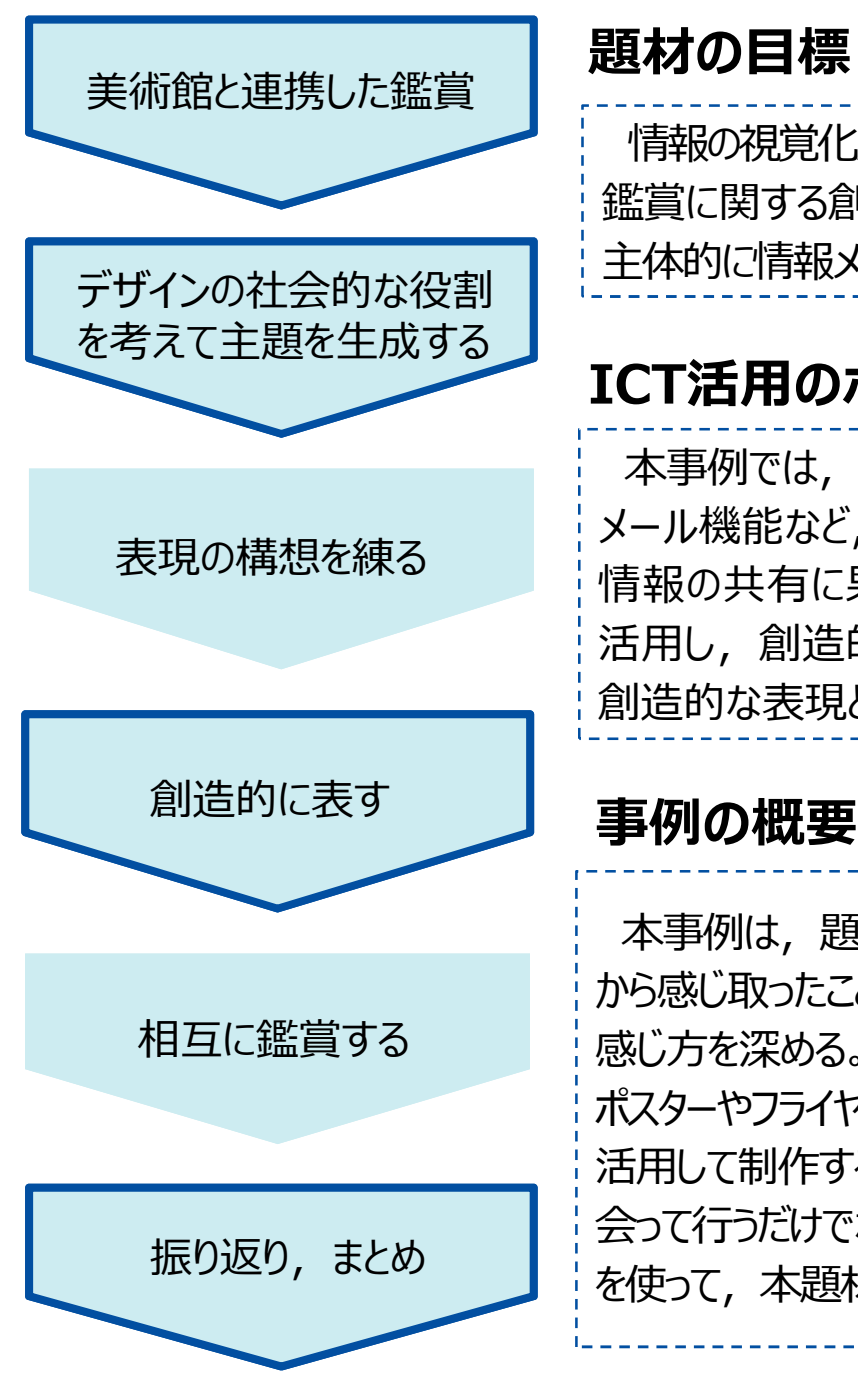

#### **※枠線の箇所は本事例でICT端末を特に活用した学習場面**

情報の視覚化及び伝達,交流,共有について理解を深め,専門的な技能を身に付け,表現及び 鑑賞に関する創造的な思考力,判断力,表現力等を育成することができるようにするとともに, 主体的に情報メディアデザインの可能性を追求する態度を養う。

## **ICT活用のポイント**

本事例では、情報メディアデザインの学習であることから、画像編集ソフトや、学習支援ソフト, メール機能など,ICTを積極的に活用し,情報メディアの活用による伝達効果とその特質及び 情報の共有に果たす機能や役割について理解を深めるとともに,それらの知識や技能などを 活用し,創造的に発想し構想を練ったり,作品などに対する見方や感じ方を深めたりするなど 創造的な表現と鑑賞に関する資質・能力を高められるようにしている。

### **事例の概要**

本事例は,題材の最初の鑑賞の活動では,地域の美術館の学芸員が作品の解説を行い,作品 から感じ取ったことや考えたことなどを学習支援ソフトでまとめるなどして伝達デザインについての見方や 感じ方を深める。表現の活動では, 鑑賞の活動で学んだことを生かしながら, 地域から依頼された ポスターやフライヤーなどの制作において,文書作成ソフトを活用して主題を生成し,画像編集ソフトを 活用して制作する。また,地域に依頼された内容に関する打ち合わせや連絡などは,直接担当者と 会って行うだけでなく,必要に応じてメールを使って行っている。制作終了後には,学習支援ソフトなど を使って,本題材を通して学習したことの振り返りやまとめをさせている。

# **高等学校・第2学年・美術科・地域と連携したデザインの学習②**

**~ICT端末の機能を活用することで表現や鑑賞の学習を深める~**

Ⅰ.【学習支援ソフトを使って鑑賞したことをまとめる】 【ICT活用のメリットを生み出すための工夫】

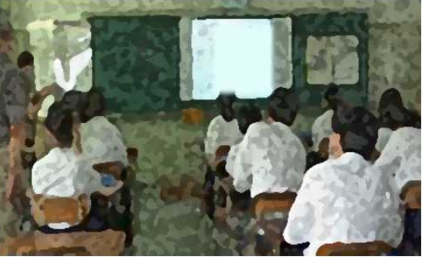

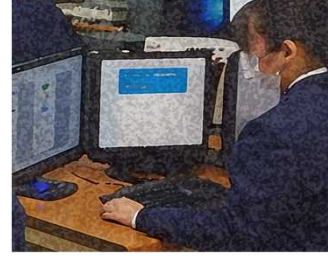

Ⅱ.【画像編集ソフトでポスターを制作する】

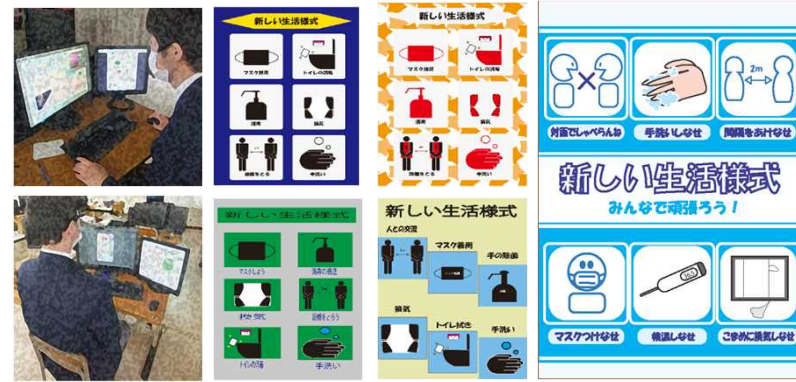

Ⅲ.【学習支援ソフトなどを活用したまとめや振り返り】

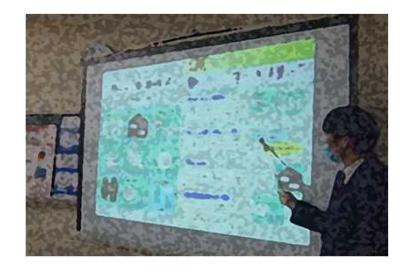

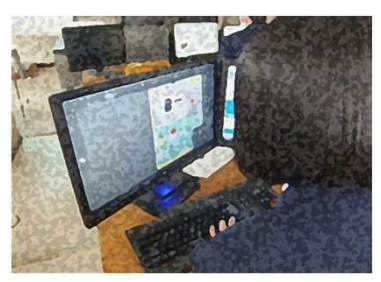

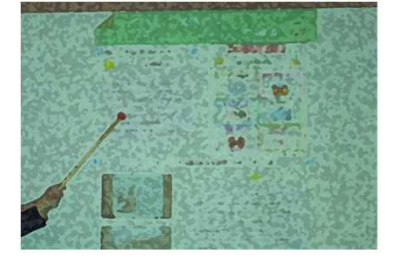

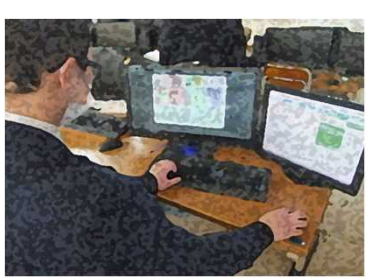

- 鑑賞の活動において,学習支援ソフトを活用する際に,学習のねらいに Ⅰ. 応じた設問を用意しておき,各自が感じ取ったことや考えたことをまとめ たり,学習活動の振り返りをクラウドに上げることで,学習の成果など を共有できるようする。
- Ⅱ. 表現の活動において、画像編集ソフトを活用し制作する。毎時ごとに 制作したデータをクラウドに上げることで,前回に戻ってやり直しができ たり,制作を振り返ったりできるようにする。
- 制作終了後に作品の意図や創意工夫した点などについてプレゼンテー Ⅲ. ションソフトを使ってまとめて発表する。学習支援ソフトを活用し,学習 活動の振り返りをクラウドに上げることで,学習の成果などを教師と生徒 や生徒間で共有できるようにする。

【ICT活用のメリット】

- 鑑賞の活動や,まとめや振り返りにおいては,ワークシートをクラウドに 提出させ,集約することで,教師と生徒や,生徒同士の振り返りの 共有が行いやすい。また、発表では、制作した作品などが大型モニター に映し出されるため,具体的な内容を生徒同士で共有できる。
- 表現の活動では,文書作成ソフトを用いることで,主題を生成したり, アイデアを練ったりするなど,発想や構想の場面でも効果的に活用で きる。また,画像編集ソフトの活用では,何度でもやり直しができたり, 取り込みや貼り付け,形の自由な変形,配置換え,色彩換えなどの 様々な試行錯誤や創意工夫が行える。

画像編集ソフト,プレゼンテーションソフト,ファイル共有機能, メール機能,文書作成ソフト,学習支援ソフト 【活用したソフトや機能】